## SAP ABAP table V\_T77KV\_3 {Generated Table for View V\_T77KV\_3}

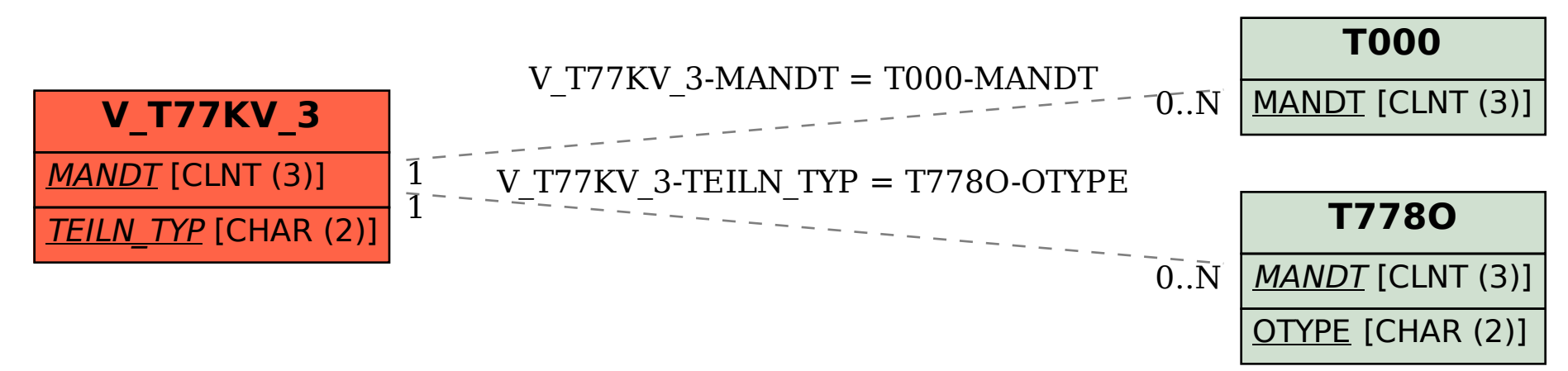